# Package 'BaalChIP'

#### October 16, 2020

- Title BaalChIP: Bayesian analysis of allele-specific transcription factor binding in cancer genomes
- Description The package offers functions to process multiple ChIP-seq BAM files and detect allele-specific events. Computes allele counts at individual variants (SNPs/SNVs), implements extensive QC steps to remove problematic variants, and utilizes a bayesian framework to identify statistically significant allele- specific events. BaalChIP is able to account for copy number differences between the two alleles, a known phenotypical feature of cancer samples.

#### Version 1.14.0

- Author Ines de Santiago, Wei Liu, Ke Yuan, Martin O'Reilly, Chandra SR Chilamakuri, Bruce Ponder, Kerstin Meyer, Florian Markowetz
- Maintainer Ines de Santiago <inesdesantiago@gmail.com>
- Depends R (>= 3.3.1), GenomicRanges, IRanges, Rsamtools,
- Imports GenomicAlignments, GenomeInfoDb, doParallel, parallel, doBy, reshape2, scales, coda, foreach, ggplot2, methods, utils, graphics, stats
- Suggests RUnit, BiocGenerics, knitr, rmarkdown, BiocStyle

#### VignetteBuilder knitr

License Artistic-2.0

LazyData true

RoxygenNote 5.0.1

biocViews Software, ChIPSeq, Bayesian, Sequencing

git\_url https://git.bioconductor.org/packages/BaalChIP

git\_branch RELEASE\_3\_11

git\_last\_commit 119ccb4

git last commit date 2020-04-27

Date/Publication 2020-10-16

# <span id="page-1-0"></span>R topics documented:

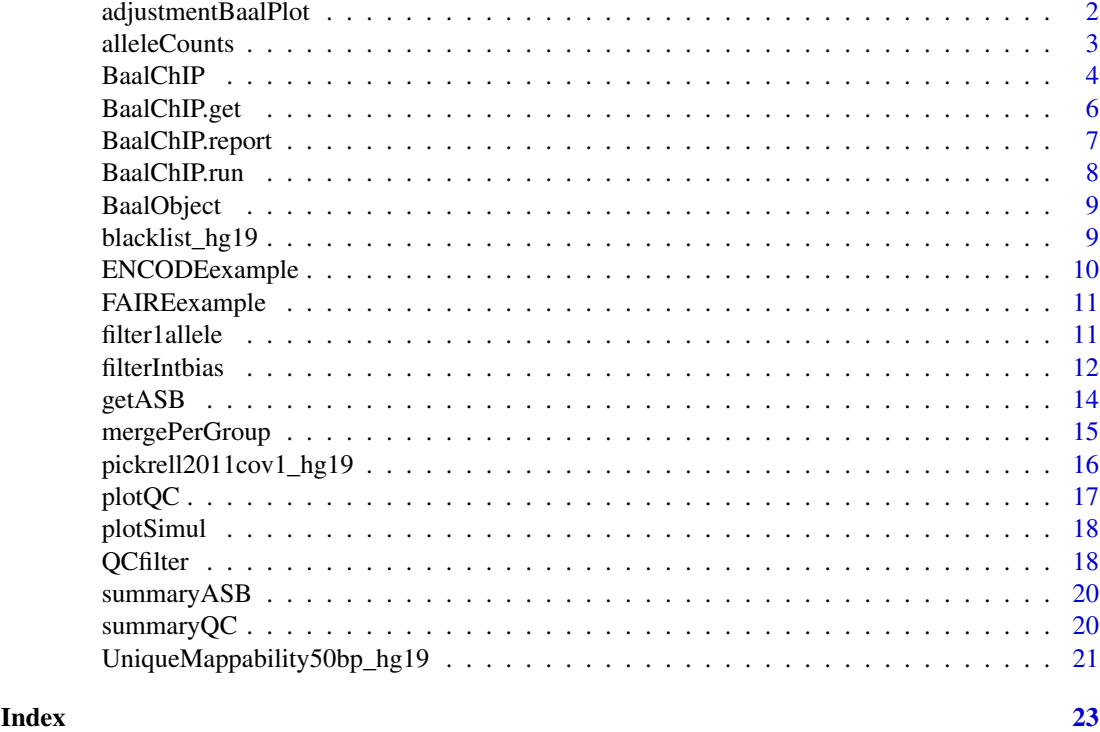

adjustmentBaalPlot *Method adjustmentBaalPlot*

# Description

Method adjustmentBaalPlot

Produces a density plot of the distribution of allelic ratios (REF/TOTAL) before and after BaalChIP adjustment for RM and RAF biases.

# Usage

```
adjustmentBaalPlot(.Object, col = c("green3", "gray50"))
```

```
## S4 method for signature 'BaalChIP'
adjustmentBaalPlot(.Object, col = c("green3", "gray50"))
```
# Arguments

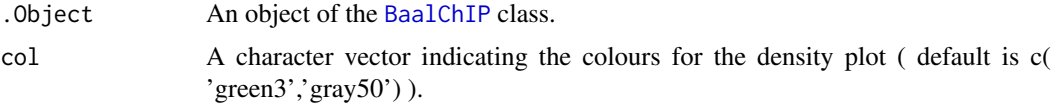

# Value

A plot

#### <span id="page-2-0"></span>alleleCounts 3

#### Author(s)

Ines de Santiago

#### See Also

[BaalChIP.report](#page-6-1), [summaryQC](#page-19-1)

#### Examples

```
data('BaalObject')
adjustmentBaalPlot(BaalObject)
adjustmentBaalPlot(BaalObject, col=c('blue','pink'))
```
<span id="page-2-1"></span>alleleCounts *Method alleleCounts*

# Description

Method alleleCounts

Generates allele-specific read count data from each BAM ChIP-seq dataset for each variant.

#### Usage

```
alleleCounts(.Object, min_base_quality = 10, min_mapq = 15,
 verbose = TRUE)
```

```
## S4 method for signature 'BaalChIP'
alleleCounts(.Object, min_base_quality = 10,
 min_mapq = 15, verbose = TRUE)
```
#### Arguments

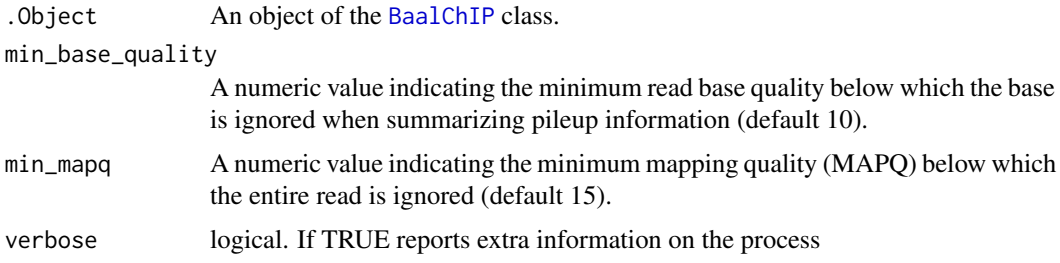

# Details

Utilizes the information within the samples slot of a BaalChIP object. Will primarily find all variants overlapping peaks. Then, for each variant, computes the number of reads carrying the reference (REF) and alternative (ALT) alleles.

# Value

An updated [BaalChIP](#page-3-1) object with the slot alleleCounts containing a list of GRanges objects.

# <span id="page-3-0"></span>Note

BaalChIP computes allelic counts at each variant position with Rsamtools pileup function. The algorithm follows pileup::Rsamtools by automatically excluding reads flagged as unmapped, secondary, duplicate, or not passing quality controls.

#### Author(s)

Ines de Santiago

# See Also

[BaalChIP.get](#page-5-1)

#### Examples

```
setwd(system.file('test',package='BaalChIP'))
samplesheet <- 'exampleChIP.tsv'
hets <- c('MCF7'='MCF7_hetSNP.txt', 'GM12891'='GM12891_hetSNP.txt')
res <- BaalChIP(samplesheet=samplesheet, hets=hets)
res <- alleleCounts(res, min_base_quality=10, min_mapq=15)
```

```
#retrieve alleleCounts:
counts <- BaalChIP.get(res, 'alleleCountsPerBam')
```

```
#alleleCounts are grouped by bam_name and group_name:
names(counts)
names(counts[['MCF7']])
```

```
#check out the result for one of the bam files:
counts[['MCF7']][[1]]
```
<span id="page-3-1"></span>BaalChIP *BaalChIP-class*

#### Description

This S4 class includes a series of methods for detecting allele-specific events from multiple ChIPseq datasets.

#### Usage

```
BaalChIP(samplesheet = NULL, hets = NULL, CorrectWithgDNA = list())
```
#### Arguments

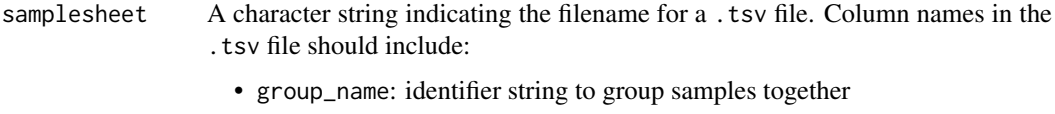

- target: identifier string for factor (transcription factor, protein)
- replicate\_number: replicate number of sample

<span id="page-4-0"></span>• bam\_name: file path for BAM file containing aligned reads for ChIP sample. If duplicated reads are flaged they will not be included in the allelic count data • bed\_name: path for BED file containing peaks for ChIP sample • SampleID: identifier string for sample. If not given will use <group\_name>\_<target>\_<replicate\_ hets A named vector with filenames for the . txt variant files to be used. The names in the vector should correspond to group\_name strings in the .tsv samplesheet. Columns names in the .txt file should include: • ID: unique identifier string per variant. Identifiers have to be unique, and no more than one identifier should be present per data record. If there is no identifier available, then use an arbritary name to name each variant • CHROM: chromosome identifier from the reference genome per variant (same genome build as BAM and BED files provided) • POS: the reference position (1-based) • REF: reference base. Each base must be one of A,C,G,T in uppercase. Multiple bases are not permitted • ALT: alternate non-reference base. Each base must be one of A,C,G,T in uppercase. Multiple bases are not permitted • RAF: [Optional] a value ranging from 0 to 1 for each variant denoting the relative allele frequency (RAF). A value between 0.5 and 1 denotes a bias to the reference allele, and a value between 0 and 0.5 a bias to the alternate allele. If neither RAF or CorrectWithgDNA are given, BaalChIP will not correct for relative allele frequency (copy-number) bias. If both RAF and CorrectWithgDNA are given, BaalChIP will give priority to the RAF values of the 'hets' files and will use these values to correct for relative allele frequency (copy-number) bias. CorrectWithgDNA

An optional named list with comple file paths for the .bam gDNA files to be used. The names in the list should correspond to group\_name strings in the .tsv samplesheet. Allelic read counts from all gDNA files are pooled together to generate the Reference Allelic Ratios (RAF) directly from input data. If missing, BaalChIP will try to read the background allelic ratios from the information in the RAF column of the 'hets' files indicated by the hets parameter. If both RAF and CorrectWithgDNA are missing, BaalChIP will not correct for relative allele frequency (copy-number) bias.

# Value

.Object An object of the [BaalChIP](#page-3-1) class.

#### Author(s)

Ines de Santiago, Wei Liu, Ke Yuan, Florian Markowetz

# Examples

```
setwd(system.file("test",package="BaalChIP"))
samplesheet <- "exampleChIP.tsv"
hets <- c("MCF7"="MCF7_hetSNP.txt", "GM12891"="GM12891_hetSNP.txt")
res <- new("BaalChIP", samplesheet=samplesheet, hets=hets)
res <- BaalChIP(samplesheet=samplesheet, hets=hets)
```
<span id="page-5-1"></span><span id="page-5-0"></span>

Method BaalChIP.get

Get information from individual slots in a BaalChIP object.

#### Usage

```
BaalChIP.get(.Object, what = c("samples", "param", "alleleCountsPerBam",
  "mergedCounts", "assayedVar", "biasTable"))
## S4 method for signature 'BaalChIP'
```

```
BaalChIP.get(.Object, what = c("samples", "param",
  "alleleCountsPerBam", "mergedCounts", "assayedVar"))
```
# Arguments

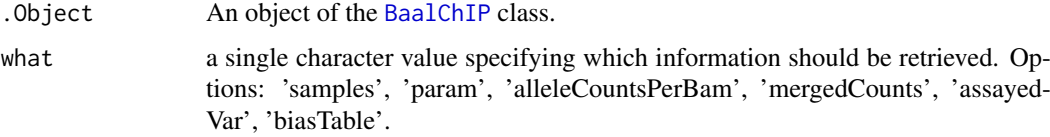

# Value

The slot content from an object of the [BaalChIP](#page-3-1) class.

# Author(s)

Ines de Santiago

# Examples

data('BaalObject')

```
#samples data spreadsheet and hets:
BaalChIP.get(BaalObject,what='samples')
```

```
#parameters used within run:
BaalChIP.get(BaalObject,what='param')
```

```
#retrieve a GRanges list with allele-specific read counts per BAM file:
counts <- BaalChIP.get(BaalObject,what='alleleCountsPerBam')
counts[['MCF7']][[1]]
```

```
#retrieve a data.frame with allele-specific read counts per group:
counts <- BaalChIP.get(BaalObject,what='mergedCounts')
head(counts[[1]])
```
<span id="page-6-1"></span><span id="page-6-0"></span>BaalChIP.report *Method BaalChIP.report*

#### Description

# Method BaalChIP.report

Generates a data.frame per group with all variants and a label for all identified allele-specific binding (ASB) variants.

# Usage

```
BaalChIP.report(.Object)
```
## S4 method for signature 'BaalChIP' BaalChIP.report(.Object)

# Arguments

.Object An object of the [BaalChIP](#page-3-1) class.

#### Details

The reported data frame contains the following columns:

- ID: unique identifier string per analysed variant.
- CHROM: chromosome identifier from the reference genome per variant.
- POS: the reference position (1-based).
- REF: reference base. Each base must be one of A,C,G,T in uppercase.
- ALT: alternate non-reference base. Each base must be one of A,C,G,T in uppercase.
- REF.counts: pooled counts of all reads with the reference allele.
- ALT.counts: pooled counts of all reads with the non-reference allele.
- Total.counts: pooled counts of all reads (REF + ALT).
- AR: allelic ratio calculated directly from sequencing reads (REF / TOTAL).
- RMbias: numerical value indicating the value estimated and applied by BaalChIP for the reference mapping bias. A value between 0.5 and 1 denotes a bias to the reference allele, and a value between 0 and 0.5 a bias to the alternative allele.
- RAF: numerical value indicating the value applied by BaalChIP for the relative allele frequency (RAF) bias correction. A value between 0.5 and 1 denotes a bias to the reference allele, and a value between 0 and 0.5 a bias to the alternative allele.
- Bayes\_lower: lower interval for the estimated allelic ratio (allelic ratio is given by REF / TOTAL).
- Bayes\_upper: upper interval for the estimated allelic ratio (allelic ratio is given by REF / TOTAL).
- Corrected.AR: average estimated allelic ratio (average between Bayes\_lower and Bayes\_upper). A value between 0.5 and 1 denotes a bias to the reference allele, and a value between 0 and 0.5 a bias to the alternative allele.
- isASB: logical value indicating BaalChIP's classification of variants into allele-specific.

<span id="page-7-0"></span>A named list, with a data.frame per group.

### Author(s)

Ines de Santiago

#### See Also

[summaryASB](#page-19-2), [getASB](#page-13-1)

#### Examples

```
data('BaalObject')
report <- BaalChIP.report(BaalObject)
```
#the reported list is grouped by group\_name: names(report)

#check out the report for one of the groups: head(report[['MCF7']])

<span id="page-7-1"></span>BaalChIP.run *Method BaalChIP.run*

#### Description

Method BaalChIP.run

BaalChIP.run is a wrapper convenience function, to compute allele counts and perform quality controls in one step. This function will use the package's defaults.

#### Usage

BaalChIP.run(.Object, cores = 4, verbose = TRUE)

## S4 method for signature 'BaalChIP' BaalChIP.run(.Object, cores = 4, verbose = TRUE)

# Arguments

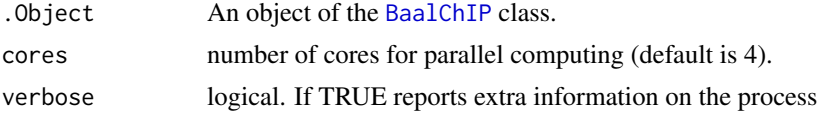

# Details

This function is a wrapper of the following functions: [alleleCounts](#page-2-1), [QCfilter](#page-17-1), [mergePerGroup](#page-14-1), [filter1allele](#page-10-1), [getASB](#page-13-1)

# Value

An object of the [BaalChIP](#page-3-1) class.

#### <span id="page-8-0"></span>BaalObject 9

#### Author(s)

Ines de Santiago

#### See Also

[summaryQC](#page-19-1), [plotQC](#page-16-1)

#### Examples

```
setwd(system.file('test',package='BaalChIP'))
samplesheet <- 'exampleChIP.tsv'
hets <- c('MCF7'='MCF7_hetSNP.txt', 'GM12891'='GM12891_hetSNP.txt')
res <- BaalChIP(samplesheet=samplesheet, hets=hets)
res <- BaalChIP.run(res, cores=2)
#summary of the QC step
```
summaryQC(res) #summary of the ASB step summaryASB(res)

BaalObject *BaalObject example dataset*

# Description

BaalObject example dataset

#### Format

A BaalChIP-class object

#### Author(s)

Ines de Santiago <ines.desantiago@cruk.cam.ac.uk>

blacklist\_hg19 *Blacklisted genomic regions*

#### Description

A GRanges object containing blacklisted regions identified by the ENCODE and modENCODE consortia. These correspond to artifact regions that tend to show artificially high signal (excessive unstructured anomalous reads mapping). Selected from mappability track of the UCSC genome browser (hg19, wgEncodeDacMapabilityConsensusExcludable and wgEncodeDukeMapabilityRegionsExcludable tables).

Code used to retrieve these regions:

• curl http://hgdownload.cse.ucsc.edu/goldenPath/hg19/encodeDCC/wgEncodeMapability/wgEncodeDacMapability > hg19\_DACExcludable.txt

• cat hg19\_DUKEExcludable.txt hg19\_DACExcludable.txt | grep -v "^#" | cut -f 2,3,4,5,6,7 | sort -k1,1 -k2,2n | mergeBed -nms -i stdin > hg19\_DUKE\_DAC.bed

Used as 'RegionsToFilter' within the QCfilter function so that variants overlapping these regions will be removed.

# Format

A GRanges object of 1378 ranges.

# Details

Note that these blacklists are applicable to functional genomic data (e.g. ChIP-seq, MNase-seq, DNase-seq, FAIRE-seq) of short reads (20-100bp reads). These are not applicable to RNA-seq or other transcriptome data types.

#### Author(s)

Ines de Santiago <ines.desantiago@cruk.cam.ac.uk>

ENCODEexample *ENCODEexample example dataset*

# Description

ENCODEexample example dataset

#### Format

A BaalChIP-class object

# Author(s)

Ines de Santiago <ines.desantiago@cruk.cam.ac.uk>

# Source

Downloaded from supplementary data of BaalChIP paper

<span id="page-9-0"></span>

<span id="page-10-0"></span>FAIREexample *FAIREexample example dataset*

# Description

FAIREexample example dataset

# Format

A BaalChIP-class object

#### Author(s)

Ines de Santiago <ines.desantiago@cruk.cam.ac.uk>

#### Source

Downloaded from supplementary data of BaalChIP paper

<span id="page-10-1"></span>filter1allele *Method filter1allele*

#### Description

Method filter1allele

Filters the data frame available within a [BaalChIP](#page-3-1) object (slot mergedCounts). This filter ignores variants for which only one allele is observed after pooling ChIP-seq reads from all datasets.

# Usage

```
filter1allele(.Object)
```

```
## S4 method for signature 'BaalChIP'
filter1allele(.Object)
```
#### Arguments

.Object An object of the [BaalChIP](#page-3-1) class.

#### Value

An updated [BaalChIP](#page-3-1) object with the slot mergedCounts containing a data.frame of merged samples per group with variants that pass the filter.

### Author(s)

Ines de Santiago

# See Also

[BaalChIP.get](#page-5-1), [plotQC](#page-16-1), [summaryQC](#page-19-1)

#### Examples

```
setwd(system.file('test',package='BaalChIP'))
samplesheet <- 'exampleChIP.tsv'
hets <- c('MCF7'='MCF7_hetSNP.txt', 'GM12891'='GM12891_hetSNP.txt')
res <- BaalChIP(samplesheet=samplesheet, hets=hets)
res <- alleleCounts(res, min_base_quality=10, min_mapq=15)
data('blacklist_hg19')
data('pickrell2011cov1_hg19')
data('UniqueMappability50bp_hg19')
res <- QCfilter(res,
               RegionsToFilter=list('blacklist'=blacklist_hg19,
               'highcoverage'=pickrell2011cov1_hg19),
               RegionsToKeep=list('UniqueMappability'=UniqueMappability50bp_hg19))
res <- mergePerGroup(res)
res <- filter1allele(res)
#retrieve mergedCounts:
counts <- BaalChIP.get(res, 'mergedCounts')
#mergedCounts are grouped by group_name:
names(counts)
sapply(counts, dim)
#check out the result for one of the groups:
head(counts[[1]])
```
filterIntbias *Method filterIntbias*

# Description

Method filterIntbias

Filters the data frame available within a [BaalChIP](#page-3-1) object (slot alleleCounts). This filter performs simulations of reads of the same length as the original ChIP-seq reads, aligns the simulated reads to the genome, calculates the allelic ratios for each variant and finally ignores those variants for which the allelic ratio (REF/TOTAL) is different than 0.5.

# Usage

```
filterIntbias(.Object, simul_output = NULL, tmpfile_prefix = NULL,
 simulation_script = "local", alignmentSimulArgs = NULL,
  skipScriptRun = FALSE, verbose = TRUE)
## S4 method for signature 'BaalChIP'
filterIntbias(.Object, simul_output = NULL,
  tmpfile_prefix = NULL, simulation_script = "local",
  alignmentSimulArgs = NULL, skipScriptRun = FALSE, verbose = TRUE)
```
<span id="page-11-0"></span>

#### <span id="page-12-0"></span>filterIntbias 13

# Arguments

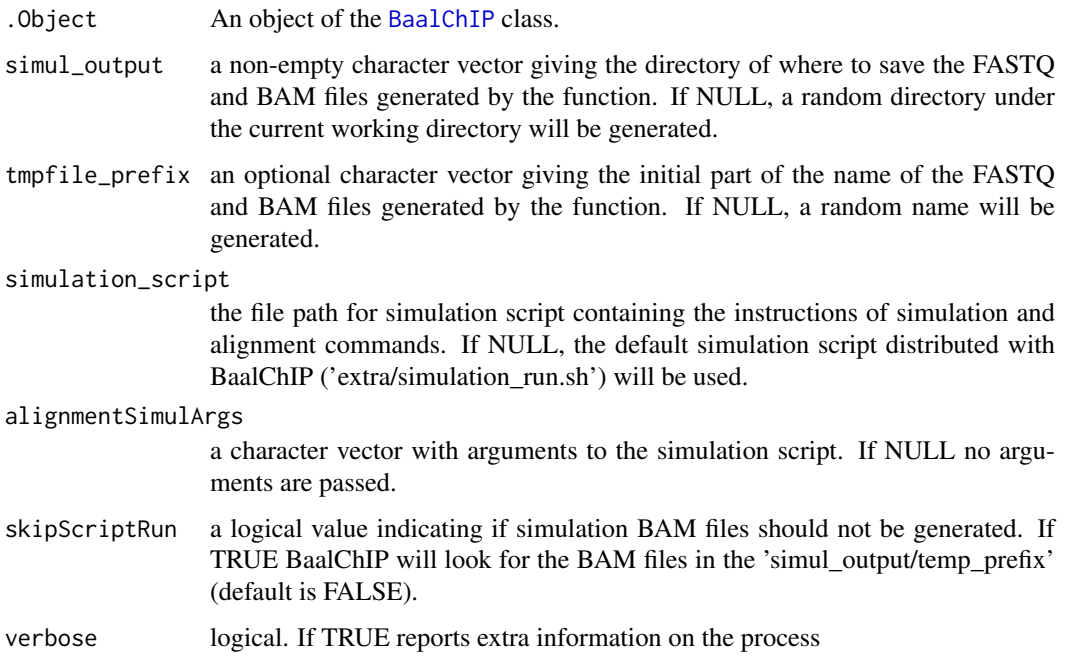

# Value

An updated [BaalChIP](#page-3-1) object with the slot alleleCounts containing a list of GRanges objects that pass filters.

# Author(s)

Ines de Santiago

# See Also

[BaalChIP.get](#page-5-1), [plotQC](#page-16-1), [summaryQC](#page-19-1)

# Examples

```
setwd(system.file('test',package='BaalChIP'))
samplesheet <- 'exampleChIP.tsv'
hets <- c('MCF7'='MCF7_hetSNP.txt', 'GM12891'='GM12891_hetSNP.txt')
res <- BaalChIP(samplesheet=samplesheet, hets=hets)
res <- alleleCounts(res, min_base_quality=10, min_mapq=15)
skipScriptRun=TRUE #For demonstration purposes only (read details in vignette)
res <- filterIntbias(res,
      simul_output=system.file('test/simuloutput',package='BaalChIP'),
      tmpfile_prefix='c67c6ec6c433', skipScriptRun=TRUE)
#check results
plotSimul(res)
summaryQC(res)
```
<span id="page-13-1"></span><span id="page-13-0"></span>

Method getASB

getASB identifies allele-specific binding events using a bayesian framework.

# Usage

```
getASB(.Object, Iter = 5000, conf_level = 0.95, cores = 4,
 RMcorrection = TRUE, RAFcorrection = TRUE, verbose = TRUE)
## S4 method for signature 'BaalChIP'
getASB( .0bject, 1ter = 5000, conf\_level = 0.95,cores = 4, RMcorrection = TRUE, RAFcorrection = TRUE, verbose = TRUE)
```
# Arguments

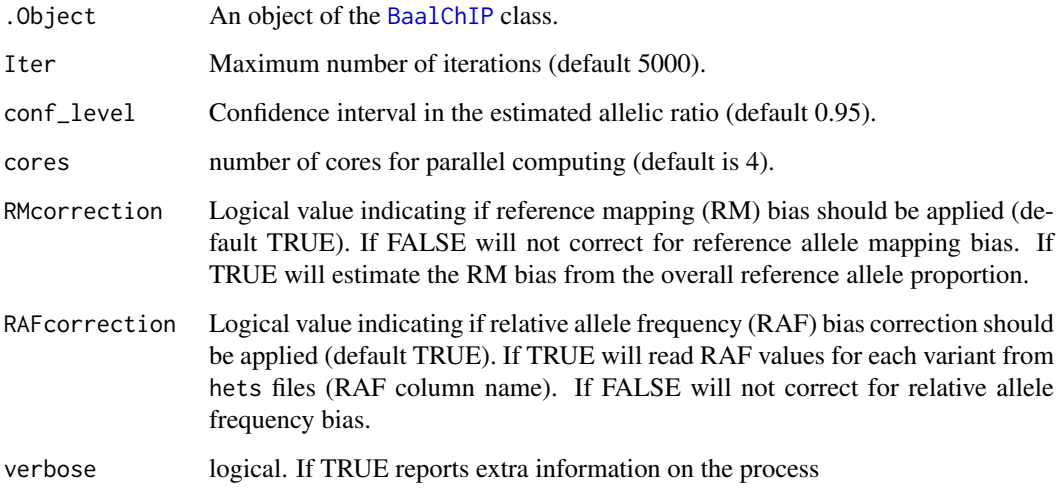

# Value

An updated [BaalChIP](#page-3-1) object with the slot ASB containing variants identified as allele-specific.

# Author(s)

Wei Liu, Ke Yuan, Ines de Santiago

# See Also

[summaryASB](#page-19-2), [BaalChIP.report](#page-6-1)

#### <span id="page-14-0"></span>mergePerGroup 15

#### Examples

```
setwd(system.file('test',package='BaalChIP'))
samplesheet <- 'exampleChIP.tsv'
hets <- c('MCF7'='MCF7_hetSNP.txt', 'GM12891'='GM12891_hetSNP.txt')
res <- BaalChIP(samplesheet=samplesheet, hets=hets)
res <- alleleCounts(res, min_base_quality=10, min_mapq=15)
res <- mergePerGroup(res)
res <- getASB(res, cores=2)
#summary - number of significant ASB variants
summaryASB(res)
#report result
res <- BaalChIP.report(res)
```
<span id="page-14-1"></span>mergePerGroup *Method mergePerGroup*

# Description

Method mergePerGroup

Merges all ChIP-seq datasets within a group of samples creating a data.frame that contains allelespecific read count data for all variants that need to be analysed.

# Usage

mergePerGroup(.Object)

## S4 method for signature 'BaalChIP' mergePerGroup(.Object)

# Arguments

.Object An object of the [BaalChIP](#page-3-1) class.

# Details

if QCfilter has been applied, will use the most up-to-date variant set available for each individual BAM file (after QC). Missing values are allowed for heterozygous variants that are not available (e.g. do not pass filter for a particular ChIP-seq dataset).

#### Value

An updated [BaalChIP](#page-3-1) object with the slot mergedCounts containing a data.frame of merged samples per group.

### Author(s)

Ines de Santiago

# See Also

[BaalChIP.get](#page-5-1), [plotQC](#page-16-1), [summaryQC](#page-19-1)

#### Examples

```
setwd(system.file('test',package='BaalChIP'))
samplesheet <- 'exampleChIP.tsv'
hets <- c('MCF7'='MCF7_hetSNP.txt', 'GM12891'='GM12891_hetSNP.txt')
res <- BaalChIP(samplesheet=samplesheet, hets=hets)
res <- alleleCounts(res, min_base_quality=10, min_mapq=15)
data('blacklist_hg19')
data('pickrell2011cov1_hg19')
data('UniqueMappability50bp_hg19')
res <- QCfilter(res,
               RegionsToFilter=list('blacklist'=blacklist_hg19,
               'highcoverage'=pickrell2011cov1_hg19),
               RegionsToKeep=list('UniqueMappability'=UniqueMappability50bp_hg19))
res <- mergePerGroup(res)
#retrieve mergedCounts:
counts <- BaalChIP.get(res, 'mergedCounts')
#mergedCounts are grouped by group_name:
names(counts)
sapply(counts, dim)
#check out the result for one of the groups:
head(counts[[1]])
```
pickrell2011cov1\_hg19 *Genomic regions of collapsed repeats*

#### Description

A GRanges object containing collapsed repeat regions at the 0.1% threshold (hg19 reference). Used as 'RegionsToFilter' within the QCfilter function so that variants overlapping these regions will be removed.

#### Format

A GRanges object of 34359 ranges.

# Author(s)

Ines de Santiago <ines.desantiago@cruk.cam.ac.uk>

#### Source

File available as supplementary data: Pickrell2011\_seq.cov1.bed ([http://www.ncbi.nlm.nih.](http://www.ncbi.nlm.nih.gov/pubmed/21690102) [gov/pubmed/21690102](http://www.ncbi.nlm.nih.gov/pubmed/21690102))

# References

Pickrell et al., 2011 (<http://www.ncbi.nlm.nih.gov/pubmed/21690102>)

<span id="page-15-0"></span>

<span id="page-16-1"></span><span id="page-16-0"></span>

Method plotQC Produces different plots of QC results.

# Usage

```
plotQC(.Object, what = "barplot_per_group", addlegend = TRUE, plot = TRUE)
## S4 method for signature 'BaalChIP'
plotQC(.Object, what = "barplot_per_group",
  addlegend = TRUE, plot = TRUE)
```
# Arguments

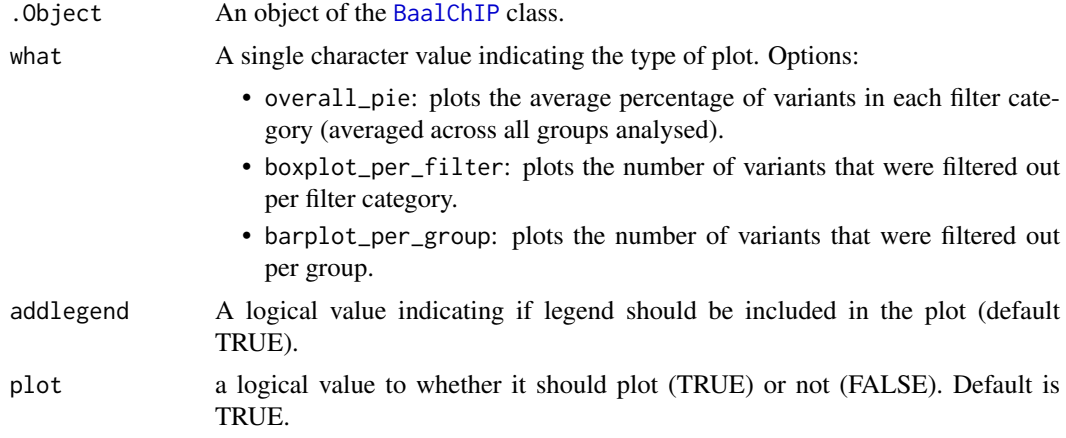

# Value

A plot

# Author(s)

Ines de Santiago

# See Also

[BaalChIP.run](#page-7-1), [summaryQC](#page-19-1)

# Examples

```
data('BaalObject')
plotQC(BaalObject, what = 'overall_pie')
plotQC(BaalObject, what = 'boxplot_per_filter', addlegend=FALSE)
plotQC(BaalObject, what = 'barplot_per_group')
```
<span id="page-17-0"></span>

Method plotSimul

Produces a plot of the proportion of variants that displayed the correct number of mapped simulated reads.

#### Usage

```
plotSimul(.Object, plot = TRUE)
```

```
## S4 method for signature 'BaalChIP'
plotSimul(.Object, plot = TRUE)
```
# Arguments

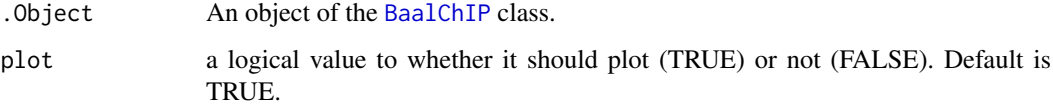

# Value

A plot

# Author(s)

Ines de Santiago

# Examples

```
data('BaalObject')
plotSimul(BaalObject)
```
<span id="page-17-1"></span>QCfilter *Method QCfilter*

# Description

### Method QCfilter

Quality control step for removing variants that may be problematic for identification of allelespecific events.

#### <span id="page-18-0"></span>**QCfilter** 19

# Usage

```
QCfilter(.Object, RegionsToFilter = NULL, RegionsToKeep = NULL,
 verbose = TRUE)
## S4 method for signature 'BaalChIP'
QCfilter(.Object, RegionsToFilter = NULL,
 RegionsToKeep = NULL, verbose = TRUE)
```
# Arguments

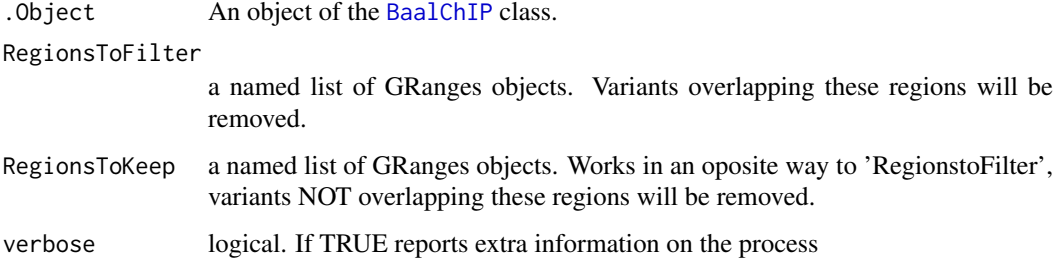

# Value

An updated [BaalChIP](#page-3-1) object with the slot alleleCounts containing a list of GRanges objects that pass filters.

# Author(s)

Ines de Santiago

### See Also

[BaalChIP.get](#page-5-1), [plotQC](#page-16-1), [summaryQC](#page-19-1)

# Examples

```
setwd(system.file('test',package='BaalChIP'))
samplesheet <- 'exampleChIP.tsv'
hets <- c('MCF7'='MCF7_hetSNP.txt', 'GM12891'='GM12891_hetSNP.txt')
res <- BaalChIP(samplesheet=samplesheet, hets=hets)
res <- alleleCounts(res, min_base_quality=10, min_mapq=15)
data('blacklist_hg19')
data('pickrell2011cov1_hg19')
data('UniqueMappability50bp_hg19')
res <- QCfilter(res,
               RegionsToFilter=list('blacklist'=blacklist_hg19,
               'highcoverage'=pickrell2011cov1_hg19),
               RegionsToKeep=list('UniqueMappability'=UniqueMappability50bp_hg19))
#check results
plotQC(res,'barplot')
summaryQC(res)
```
<span id="page-19-2"></span><span id="page-19-0"></span>

Method summaryASB

Generates summary of ASB test result.

#### Usage

```
summaryASB(.Object)
```
## S4 method for signature 'BaalChIP' summaryASB(.Object)

# Arguments

.Object An object of the [BaalChIP](#page-3-1) class.

# Value

A matrix containing the total number of allele-specific variants (TOTAL) and the number of variants allele-specific for the reference (REF) and alternate alleles (ALT).

# Author(s)

Ines de Santiago

# See Also

[getASB](#page-13-1), [BaalChIP.report](#page-6-1)

# Examples

```
data('BaalObject')
summaryASB(BaalObject)
```
<span id="page-19-1"></span>

summaryQC *Method summaryQC*

#### Description

Method summaryQC Generates summary of QC result.

# Usage

summaryQC(.Object)

## S4 method for signature 'BaalChIP' summaryQC(.Object)

#### <span id="page-20-0"></span>Arguments

.Object An object of the [BaalChIP](#page-3-1) class.

# Value

A list with two elements:

- filtering\_stats containing the number of variants that were filtered out in each filter category and the total number that 'pass' all filters.
- average\_stats containing the average number and average percentage of variants in each filter category, averaged across all analysed groups.

#### Author(s)

Ines de Santiago

#### See Also

[BaalChIP.run](#page-7-1), [plotQC](#page-16-1)

# Examples

```
data('BaalObject')
summaryQC(BaalObject)
```
UniqueMappability50bp\_hg19

*Genomic regions of unique mappability*

#### Description

A GRanges object containing unique regions with genomic mappability score equal to 1. Selected from DUKE uniqueness mappability track of the UCSC genome browser (hg19, wgEncodeCrgMapabilityAlign50mer table).

Code used to retrieve these regions:

- curl http://hgdownload.cse.ucsc.edu/gbdb/hg19/bbi/wgEncodeCrgMapabilityAlign50mer.bw > wgEncodeCrgMapabilityAlign50mer.bw
- ./bigWigToBedGraph wgEncodeCrgMapabilityAlign50mer.bw wgEncodeCrgMapabilityAlign50mer.bedgraph
- awk ' if  $(\$4 \geq 1)$  print  $\$0$  ' wgEncodeCrgMapabilityAlign50mer.bedgraph  $>$  wgEncode-CrgMapabilityAlign50mer\_UNIQUEregions.bedgraph

Used as 'RegionsToKeep' within the QCfilter function so that variants NOT overlapping these regions will be removed.

#### Format

A GRanges object of 9831690 ranges.

# Details

These regions are not applicable to longer reads (> 50bp).

# Author(s)

Ines de Santiago <ines.desantiago@cruk.cam.ac.uk>

# Source

Downloaded from [http://hgdownload.cse.ucsc.edu/gbdb/hg19/bbi/wgEncodeCrgMapabilit](http://hgdownload.cse.ucsc.edu/gbdb/hg19/bbi/wgEncodeCrgMapabilityAlign50mer.bw)yAlign50mer. [bw](http://hgdownload.cse.ucsc.edu/gbdb/hg19/bbi/wgEncodeCrgMapabilityAlign50mer.bw).

# <span id="page-22-0"></span>Index

∗ BaalObject BaalObject, [9](#page-8-0) ∗ ENCODEexample ENCODEexample, [10](#page-9-0) ∗ FAIREexample FAIREexample, [11](#page-10-0) ∗ UniqueMappability50bp\_hg19 UniqueMappability50bp\_hg19, [21](#page-20-0) ∗ blacklist\_hg19 blacklist\_hg19, [9](#page-8-0) ∗ pickrell2011cov1\_hg19 pickrell2011cov1\_hg19, [16](#page-15-0) adjustmentBaalPlot, [2](#page-1-0) adjustmentBaalPlot,BaalChIP-method *(*adjustmentBaalPlot*)*, [2](#page-1-0) alleleCounts, [3,](#page-2-0) *[8](#page-7-0)* alleleCounts,BaalChIP-method *(*alleleCounts*)*, [3](#page-2-0) BaalChIP, *[2,](#page-1-0) [3](#page-2-0)*, [4,](#page-3-0) *[5](#page-4-0)[–8](#page-7-0)*, *[11–](#page-10-0)[15](#page-14-0)*, *[17–](#page-16-0)[21](#page-20-0)* BaalChIP.get, *[4](#page-3-0)*, [6,](#page-5-0) *[11](#page-10-0)*, *[13](#page-12-0)*, *[15](#page-14-0)*, *[19](#page-18-0)* BaalChIP.get,BaalChIP-method *(*BaalChIP.get*)*, [6](#page-5-0) BaalChIP.report, *[3](#page-2-0)*, [7,](#page-6-0) *[14](#page-13-0)*, *[20](#page-19-0)* BaalChIP.report,BaalChIP-method *(*BaalChIP.report*)*, [7](#page-6-0) BaalChIP.run, [8,](#page-7-0) *[17](#page-16-0)*, *[21](#page-20-0)* BaalChIP.run,BaalChIP-method *(*BaalChIP.run*)*, [8](#page-7-0) BaalObject, [9](#page-8-0) blacklist\_hg19, [9](#page-8-0) ENCODEexample, [10](#page-9-0) FAIREexample, [11](#page-10-0) filter1allele, *[8](#page-7-0)*, [11](#page-10-0) filter1allele,BaalChIP-method *(*filter1allele*)*, [11](#page-10-0) filterIntbias, [12](#page-11-0) filterIntbias,BaalChIP-method *(*filterIntbias*)*, [12](#page-11-0) getASB, *[8](#page-7-0)*, [14,](#page-13-0) *[20](#page-19-0)*

getASB,BaalChIP-method *(*getASB*)*, [14](#page-13-0)

mergePerGroup, *[8](#page-7-0)*, [15](#page-14-0) mergePerGroup,BaalChIP-method *(*mergePerGroup*)*, [15](#page-14-0) pickrell2011cov1\_hg19, [16](#page-15-0) plotQC, *[9](#page-8-0)*, *[11](#page-10-0)*, *[13](#page-12-0)*, *[15](#page-14-0)*, [17,](#page-16-0) *[19](#page-18-0)*, *[21](#page-20-0)* plotQC,BaalChIP-method *(*plotQC*)*, [17](#page-16-0) plotSimul, [18](#page-17-0) plotSimul,BaalChIP-method *(*plotSimul*)*, [18](#page-17-0) QCfilter, *[8](#page-7-0)*, [18](#page-17-0) QCfilter,BaalChIP-method *(*QCfilter*)*, [18](#page-17-0) summaryASB, *[8](#page-7-0)*, *[14](#page-13-0)*, [20](#page-19-0)

summaryASB, BaalChIP-method *(*summaryASB*)*, [20](#page-19-0) summaryQC, *[3](#page-2-0)*, *[9](#page-8-0)*, *[11](#page-10-0)*, *[13](#page-12-0)*, *[15](#page-14-0)*, *[17](#page-16-0)*, *[19](#page-18-0)*, [20](#page-19-0) summaryQC,BaalChIP-method *(*summaryQC*)*, [20](#page-19-0)

UniqueMappability50bp\_hg19, [21](#page-20-0)